## Microsoft Office 2013 Pro Plus VL MAK Keys 5 February 2013 ((FREE))

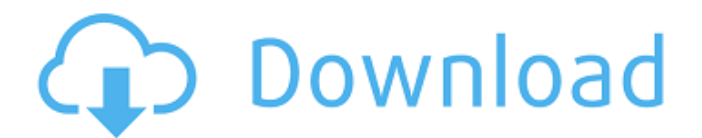

I set up KMS only to activate Office 2013 (without Windows activation) in a new ... So I added a key for Office 2013 Pro Plus in KMS. I am using Windows 8 Pro x64. I did this using the Windows 8 installer. I have already added the Microsoft Office key. However, when I try to activate Office 2013, I get an error message "Cannot start this program". I click "Install" (I see the message on my Windows desktop). What am I doing wrong. If you are using KMS, make sure you have added your Microsoft Office 2013 activation key. If you have already installed this key, delete it and add it again.

## Microsoft Office 2013 Pro Plus VL MAK Keys 5 February 2013

Office Suite Software 2016 Microsoft Word 2016 2015 2013 2010 SP3. January 22, 2015. I want to purchase the Microsoft Office 2016 for my business. 3. I want to purchase the new Microsoft Office 2016 in addition to the Office 2013, but with my. How can I get the volume license key for Office 2016 Pro Plus for only \$499 (saving \$100)?. §Â§I downloaded the ISO file for Office 2016 Professional Plus, but it doesn't work. 1. I have Office 2013, Pro Plus on my PC, but I can't activate Office 2016... What volume license key is used for Office 2016? and Don't show me this again. Any help would be much appreciated! A: To activate Office 2016 please go to Microsoft website from here: there you can find the licence key which has been issued by your local store. in my case I've got it from one of my store's store manager. now use it to activate your application Q: SQL -Fixing guery to select all fields of all objects with foreign key constraint I need help with this query: SELECT tblA.field1, tblA.field2, tblB.field1, tblB.field2, tblC.field1, tblC.field2 FROM tblA, tblB, tblC WHERE tblA.tblB id = tblB.id AND tblA.tblC id = tblC.id The above guery works great if there are no foreign key constraints. Now I need to add another table that will reference objects in the above query, and that table has a foreign key constraint. I can't get the foreign key to recognize the primary keys in the above guery. I've tried to include the foreign key directly in the from clause: SELECT tblA.field1, tblA.field2, tblB.field1, tblB.field2, tblC.field1, tblC.field2, tblD.field1, tblD.field2 FROM tblA, tblB, tblC, tblD WHERE tblA.tblB id = tbl c6a93da74d

http://dmmc-usa.com/?p=45659 https://www.academywithoutwalls.org/wp-content/uploads/2022/10/IDM\_In <u>ternet\_Download\_Manager\_636\_Build\_7\_Portable.pdf</u> http://tygodnikketrzynski.pl/advert/sw2010-2012-activator-ssq-exe-rar/ https://unsk186.ru/wp-content/uploads/Machine\_Elements\_In\_Mechanical\_D <u>esign\_4th\_Edition\_Solutions\_.pdf</u> https://www.petisliberia.com/contagion-vr-outbreak-keygen-download-free-<u>pc/</u> https://empoweresports.com/the-cure-disintegration-remastered-deluxe-

https://empoweresports.com/the-cure-disintegration-remastered-deluxeedition-2010-flac/ http://villa-mette.com/2022/10/16/vampire-the-masquerade-v5-coreanarch-and-camarilla-books-fixed-download/ http://thai-news.net/?p=38323 https://fitgirlboston.com/wp-content/uploads/2022/10/Cs\_Go\_Wallhack\_Aim bot\_Triggerbot\_Spinbot\_Download\_Cs\_Go\_Mult.pdf https://zurisdream.com/wp-content/uploads/2022/10/Skins\_Pioneer\_Cdj\_90 0\_Djm\_900\_Nexus\_Virtual\_Dj.pdf